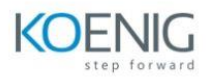

## **AZ-1004: Deploy and configure Azure Monitor**

Create and configure a Log Analytics workspace

## Introduction

Create a Log Analytics workspace Configure access to Log Analytics workspaces Configure Log Analytics data retention Configure Log Analytics health status alerts Knowledge check Summary

Configure monitoring for applications

Introduction

Understand Application Insights

Application Insights sampling

Diagnostic settings and resource logs

Azure SQL Insights

Knowledge check

Summary

Configure monitoring for virtual machines

## Introduction

Deploy Azure Monitor Agent to IaaS Virtual Machines Monitor Performance with VM insights Configure data collection rules for IaaS VM logs Knowledge check Summary

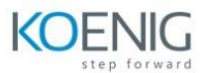

## Configure monitoring for virtual networks

Introduction

Topology

Connection Monitor

IP flow verify and NSG diagnostics

Packet capture

Knowledge check

Summary

Configure alerts and responses

Introduction

Azure Monitor alerts

Action groups

Alert rules

- Alert processing rules
- Azure Monitor change analysis

Knowledge check

Summary

Guided Project – Deploy and configure Azure Monitor

Introduction

- Exercise Prepare your Azure environment
- Exercise Deploy Log Analytics
- Exercise Monitor web apps
- Exercise Configure monitoring for compute services
- Exercise Configure alerts

Knowledge check

Summary